# **CASA DA MOEDA DO BRASIL**

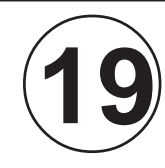

DEZEMBRO / 2009

DEZEMBRO/2009

# TÉCNICO INDUSTRIAL / MECÂNICA

## **LEIA ATENTAMENTE AS INSTRUÇÕES ABAIXO.**

**01 -** Você recebeu do fiscal o seguinte material:

**a)** este caderno, com o enunciado das 30 questões objetivas, sem repetição ou falha, com a seguinte distribuição:

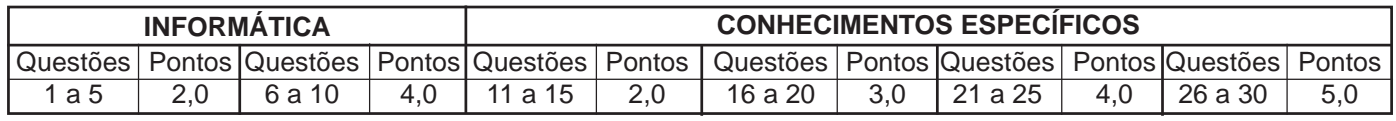

**b) 1 CARTÃO-RESPOSTA** destinado às respostas às questões objetivas formuladas nas provas.

- **02 -** Verifique se este material está em ordem e se o seu nome e número de inscrição conferem com os que aparecem no **CARTÃO-RESPOSTA**. Caso contrário, notifique **IMEDIATAMENTE** o fiscal.
- **03 -** Após a conferência, o candidato deverá assinar no espaço próprio do **CARTÃO-RESPOSTA**, preferivelmente a caneta esferográfica transparente de tinta na cor preta.
- **04 -** No **CARTÃO-RESPOSTA**, a marcação das letras correspondentes às respostas certas deve ser feita cobrindo a letra e preenchendo todo o espaço compreendido pelos círculos, a **caneta esferográfica transparente de preferência de tinta na cor preta**, de forma contínua e densa. A LEITORA ÓTICA é sensível a marcas escuras; portanto, preencha os campos de marcação completamente, sem deixar claros.

Exemplo:  $\overline{A}$   $\qquad$   $\overline{C}$   $\qquad$   $\overline{D}$   $\qquad$   $\overline{E}$ 

- **05 -** Tenha muito cuidado com o **CARTÃO-RESPOSTA**, para não o **DOBRAR, AMASSAR ou MANCHAR**. <sup>O</sup>**CARTÃO-RESPOSTA SOMENTE** poderá ser substituído caso esteja danificado em suas margens superior ou inferior - **BARRA DE RECONHECIMENTO PARA LEITURA ÓTICA.**
- **06 -** Para cada uma das questões objetivas, são apresentadas 5 alternativas classificadas com as letras (A), (B), (C), (D) e (E); só uma responde adequadamente ao quesito proposto. Você só deve assinalar **UMA RESPOSTA**: a marcação em mais de uma alternativa anula a questão, **MESMO QUE UMA DAS RESPOSTAS ESTEJA CORRETA.**
- **07 -** As questões objetivas são identificadas pelo número que se situa acima de seu enunciado.
- **08 SERÁ ELIMINADO** do Processo Seletivo Público o candidato que:

**a)** se utilizar, durante a realização das provas, de máquinas e/ou relógios de calcular, bem como de rádios gravadores, *headphones*, telefones celulares ou fontes de consulta de qualquer espécie;

**b)** se ausentar da sala em que se realizam as provas levando consigo o Caderno de Questões e/ou o CARTAO-RESPOSTA;

- **c)** se recusar a entregar o Caderno de Questões e/ou o **CARTÃO-RESPOSTA** quando terminar o tempo estabelecido.
- **09 -** Reserve os 30 (trinta) minutos finais para marcar seu **CARTÃO-RESPOSTA**. Os rascunhos e as marcações assinaladas no Caderno de Questões **NÃO SERÃO LEVADOS EM CONTA.**
- **10 -** Quando terminar, entregue ao fiscal **O CADERNO DE QUESTÕES E O CARTÃO-RESPOSTA** e **ASSINE A LISTA DE PRESENÇA. Obs.** O candidato só poderá retirar-se da sala das provas após **1 (uma) hora** contada a partir do efetivo início das mesmas. Por motivo de segurança, o candidato **não** poderá levar o Caderno de Questões, a qualquer momento.
- **11 O TEMPO DISPONÍVEL PARA ESTAS PROVAS DE QUESTÕES OBJETIVAS É DE 2 (DUAS) HORAS E 30 (TRINTA) MINUTOS**, findo o qual o candidato deverá, **obrigatoriamente**, entregar o Caderno de Questões e o **CARTÃO-RESPOSTA**.
- **12 -** As questões e os gabaritos das Provas Objetivas serão divulgados no primeiro dia útil após a realização das mesmas, no endereço eletrônico da **FUNDAÇÃO CESGRANRIO (http://www.cesgranrio.org.br)**.

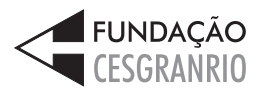

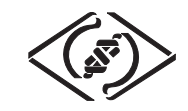

# **INFORMÁTICA**

## **1**

No sistema operacional Windows, a principal função do programa Windows Explorer é

- (A) produzir telas.
- (B) traduzir textos.
- (C) escrever planilhas.
- (D) controlar usuários.
- (E) gerenciar arquivos.

## **2**

No Microsoft Word, as palavras grifadas em vermelho indicam erros de

- (A) sistema.
- (B) ortografia.
- (C) numeração.
- (D) formatação.
- (E) visualização.

## **3**

No Microsoft Excel, o gráfico que é indicado para ser usado na comparação de valores em diversas categorias é o de

- (A) pizza.
- (B) linhas.
- (C) colunas.
- (D) dispersão.
- (E) superfície.

## **4**

Dentre os elementos que podem estar contidos em uma página de Internet, aquele que tem a função de permitir o envio de dados para um servidor é o(a)

(A) link.

- (B) formulário.
- (C) imagem.
- (D) barra de endereço.
- (E) barra de ferramentas.

## **5**

O e-mail é um recurso que permite aos usuários receber e enviar mensagens pela Internet. Existem diversos programas que permitem o envio e recebimento de mensagens eletrônicas através de computadores conectados à Internet, como o

- (A) Windows NotePad.
- (B) Windows Virtual PC.
- (C) Digital Talking Parrot.
- (D) Microsoft Media Gallery.
- (E) Microsofit Office Outlook.

## **6**

A figura abaixo apresenta mensagem editada no Outlook 2007 em sua configuração padrão e está pronta para ser enviada.

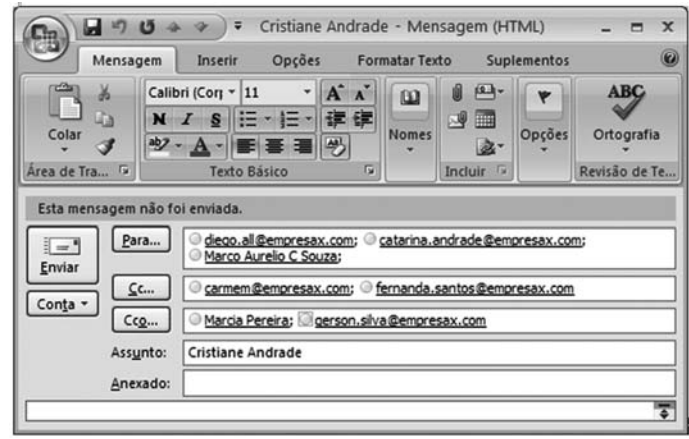

Considerando-se que nenhum endereço de e-mail está repetido, que todos os endereços são válidos e que não existe nenhum problema de comunicação que afete o envio ou o recebimento do e-mail, conclui-se que o(a)

- (A) remetente anexou um arquivo à mensagem.
- (B) endereço diego.all@empresax.com diz respeito ao domínio diego.all
- (C) usuário do e-mail catarina.andrade@empresax.com saberá todos os endereços para os quais a mensagem foi enviada.
- (D) destinatária Marcia Pereira saberá que a mensagem foi enviada para mais 5 endereços além do dela.
- (E) mensagem está sendo enviada para 8 endereços de e-mail.

## **7**

Um usuário do Word 2007 em sua configuração padrão deseja remover a formatação aplicada a um parágrafo do seu texto. Para isso, ele deve selecionar o parágrafo e, em seguida, clicar em

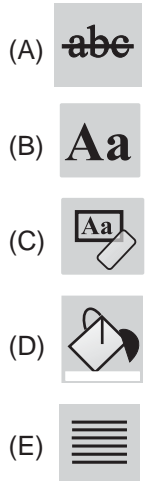

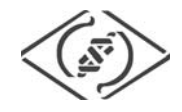

ROCUMENTA A

## **8**

Rodrigo está trabalhando com o Word 2007 em sua configuração padrão e acabou de utilizar o recurso "Número de Página" para inserir os números de página no rodapé do seu documento. Isso significa que os números de página serão exibidos na

- (A) parte inferior das páginas.
- (B) parte superior das páginas.
- (C) parte central das páginas.
- (D) margem esquerda das páginas.
- (E) margem direita das páginas.

## **9**

O ícone da barra de ferramentas do Excel 2007, em

sua configuração padrão, é utilizado para

- (A) inserir fórmulas em uma célula.
- (B) habilitar a filtragem das células selecionadas.
- (C) desagrupar um intervalo de células agrupadas.
- (D) excluir as linhas duplicadas de uma planilha.
- (E) classificar dados de uma planilha com base em vários critérios.

#### **10**

As ferramentas de correio eletrônico, como o Microsoft Outlook 2007, em sua configuração padrão, utilizam a pasta caixa de entrada tipicamente para armazenar a(s)

- (A) lista de contatos do usuário da ferramenta.
- (B) anotações do usuário da ferramenta.
- (C) mensagens excluídas pelo usuário da ferramenta.
- (D) mensagens recebidas pelo usuário da ferramenta.
- (E) mensagens enviadas pelo usuário da ferramenta.

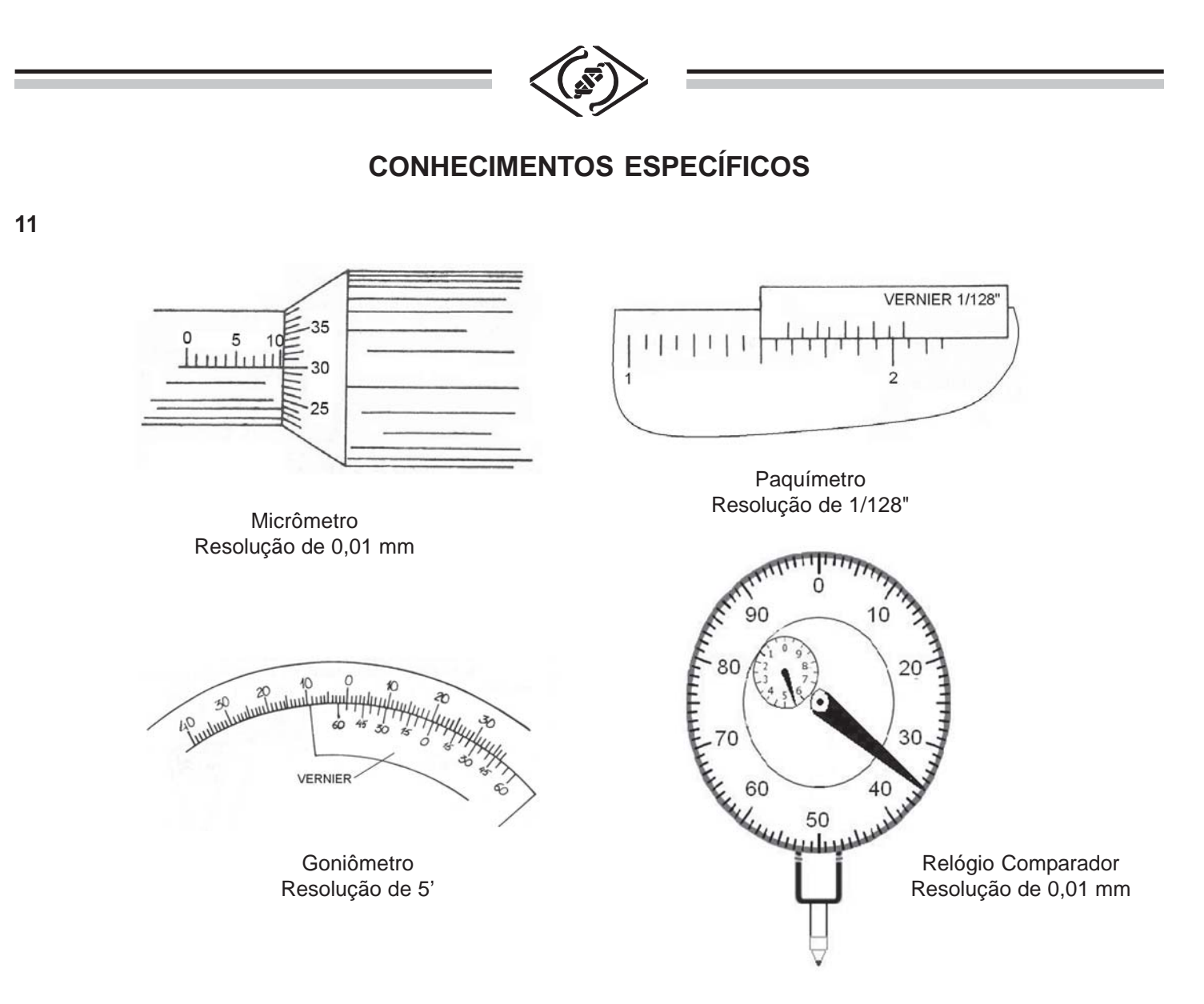

As medidas indicadas nos instrumentos ilustrados nas figuras acima são:

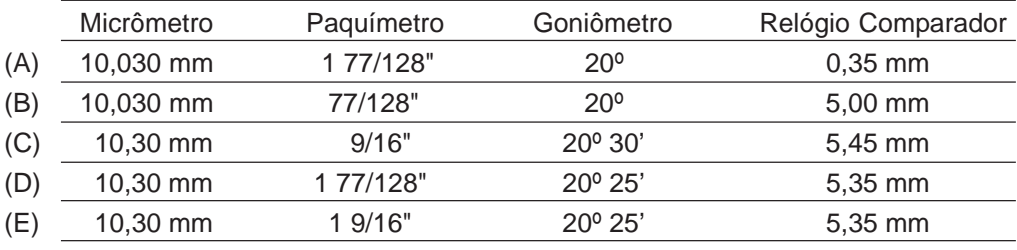

## **12**

- A respeito de características e uso de roscas e parafusos, tem-se que
- (A) rosca com duas entradas possui duas ranhuras paralelas dispostas ao redor do diâmetro e, nesse caso, o avanço será o dobro do passo.
- (B) rosca especificada como 1/2-20 UNC-2A é rosca interna de diâmetro ½" com 20 filetes por polegada, série ultrafina e com classe 2 de ajuste.
- (C) rosca de padrão UNEF é recomendada para aplicações comuns onde o parafuso é rosqueado em materiais dúcteis.
- (D) parafuso autotravante é aquele que não pode ser girado pela aplicação de uma força axial ou de um torque.
- (E) parafuso prisioneiro é utilizado quando não se pretende desmontar o conjunto, sendo que a desmontagem do conjunto exige a destruição do parafuso.

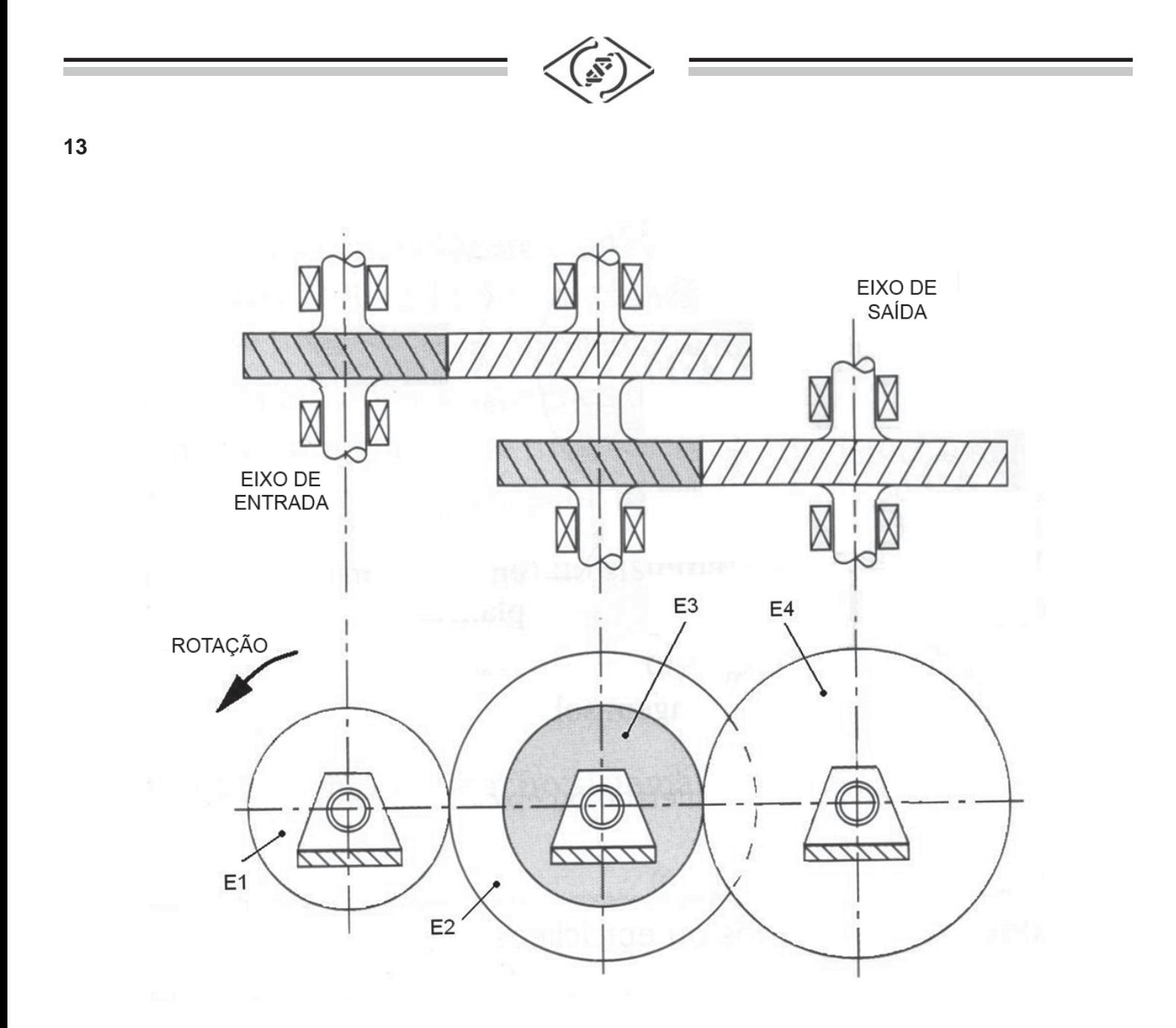

O trem de engrenagens de dois estágios sem reversão, ilustrado na figura acima, é composto pelas engrenagens E1, E2, E3 e E4, conforme a tabela abaixo.

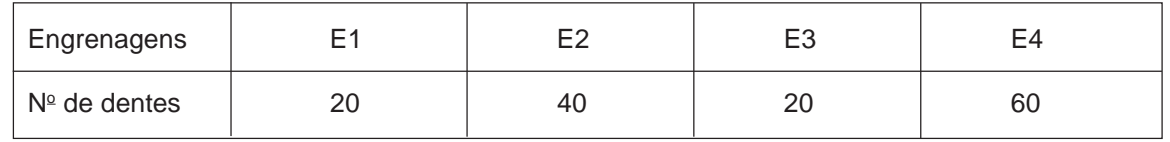

Sendo w a velocidade angular no eixo de entrada, qual o valor da velocidade angular no eixo de saída? (A) w/6

(B) w/3

- $(C)$  w
- (D) 3.w
- (E) 6.w

**6**

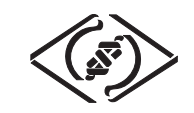

Um dos *softwares* mais utilizados para desenhos assistidos por computador é o AutoCad. Na tabela abaixo, são apresentados os ícones de algumas de suas ferramentas de desenho.

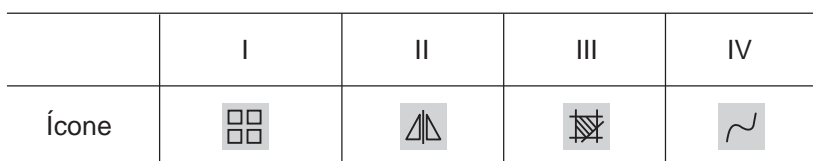

A função de cada uma dessas ferramentas é

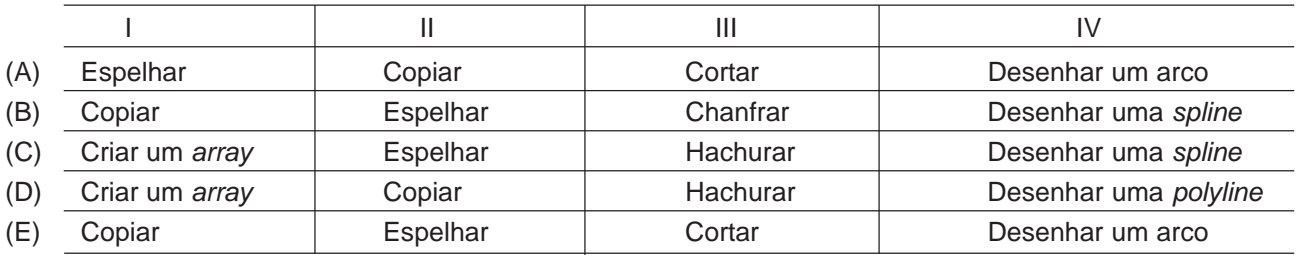

## **15**

Em relação a Sistemas de Ajustes e Tolerâncias Geométricas, analise as afirmativas a seguir.

- <sup>I</sup> No sistema furo-base a dimensão máxima do eixo é igual à dimensão nominal.
- II Ajustes fretados são ajustes incertos, não sendo possível desmontá-los sem danos ao conjunto.
- III Desvios de batimento são desvios compostos de forma e posição de superfície de revolução quando medidos a partir de um eixo ou de uma superfície de referência.
- IV Desvios de posição são estabelecidos entre uma aresta ou superfície do componente e sua posição teórica, tendo como exemplo o desvio de circularidade.

É(São) correta(s) **APENAS** a(s) afirmativa(s)

- (A) I.
- (B) III.
- (C) I e II.
- (D) II e IV.
- (E) III e IV.

## **16**

Para a montagem de um mancal de deslizamento, foi projetado o ajuste 110 H9/b8 para o conjunto eixo-mancal cujos afastamentos são apresentados na tabela abaixo.

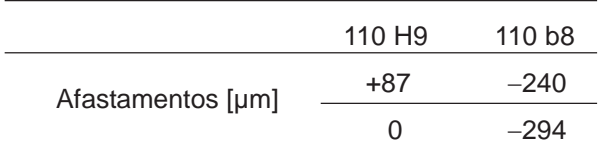

Nessa montagem, a

- (A) dimensão mínima do furo é igual a 110 mm e a folga máxima do conjunto é igual a 294 µm.
- (B) dimensão máxima do furo é de 110 mm e a folga mínima do conjunto é igual a 294 µm.
- (C) tolerância de fabricação do furo é igual a 87 µm e a tolerância de fabricação do eixo é igual a 54 µm.
- (D) tolerância de fabricação do furo é igual a 87 µm e a dimensão máxima do eixo é igual a 109,706 mm.
- (E) tolerância de fabricação do eixo é igual a 54 µm e a tolerância de fabricação do furo é igual a 87 µm.

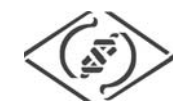

Analise as descrições sobre processos metalúrgicos.

- <sup>I</sup> Na fundição sob pressão, a matriz de areia é geralmente construída em duas partes hermeticamente fechadas, e no momento do vazamento do metal líquido, esse é bombeado na cavidade da matriz sob pressão suficiente para o preenchimento total de todos os seus espaços e cavidades.
- II O processo de trefilação consiste basicamente em forçar a passagem de um bloco de metal através do orifício de uma matriz, o que é conseguido aplicandose altas pressões ao material com o auxílio de um êmbolo.
- III O forjamento, um processo de conformação mecânica em que o material é deformado por martelamento ou prensagem, é empregado para a fabricação de produtos acabados ou semiacabados de alta resistência mecânica destinados a sofrer grandes esforços e solicitações em sua utilização.
- IV A grande diferença entre os processos de trefilação e extrusão está no fato de que, em vez de ser empurrado, na extrusão o material é puxado, sendo a extrusão normalmente realizada a frio.

É(São) correta(s) **APENAS** a(s) descrição(ões)

(A) I.

(B) III.

(C) I e II.

- (D) II e IV.
- (E) III e IV.

## **18**

Qual deve ser a rotação de uma broca de 10 mm de diâmetro e de velocidade de corte de 15 mm/min para furar uma placa de aço SAE 1045 com 15 mm de espessura?

(E) 1 /  $\pi$  rpm

(A)  $\pi$  rpm (B) 1,5 rpm (C) 1.5  $\pi$  rpm (D) 1.5  $/\pi$  rpm

## **19**

Sabendo-se que o curso da mesa de uma fresa, que gira a 40 rpm com velocidade de avanço de 100 mm/min, é de 250 mm, qual o tempo ao fresar e o avanço por volta da fresa?

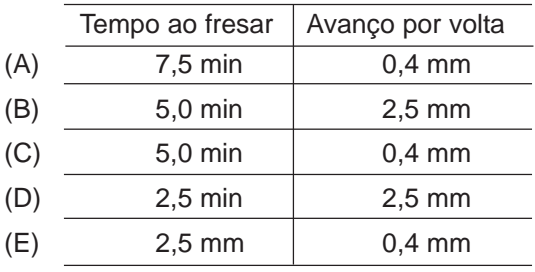

## **20**

Sobre lubrificação e lubrificantes, tem-se que

- (A) mancais fabricados em material poroso obtido por sintetização são capazes de absorver óleo e são empregados em casos onde não é viável alimentar o mancal com lubrificante. Nesses casos, o próprio calor e pressão no mancal extraem o lubrificante de seus poros.
- (B) mancais lubrificados a óleo podem apresentar apenas lubrificação hidrodinâmica.
- (C) quanto maior for o grau de cisalhamento maior será a viscosidade aparente da graxa.
- (D) o ponto de fulgor de um óleo é a temperatura mínima na qual um óleo ainda flui.
- (E) na lubrificação de engrenagens, quanto maior for a pressão, menor deverá ser a viscosidade do óleo a fim de resistir à ação de desalojamento e manter um filme efetivo de lubrificante.

## **21**

A técnica que **NÃO** se constitui em uma ferramenta da qualidade é a Técnica de

- (A) Brainstorming.
- (B) Diagrama de Causa e Efeito.
- (C) Histograma.
- (D) Fluxograma.
- (E) Índice de Mérito.

## **22**

A viga AB é pivotada no ponto A e, no ponto B, sofre um carregamento de 1.000 kgf. Um cabo BC é fixo nos pontos B e C.

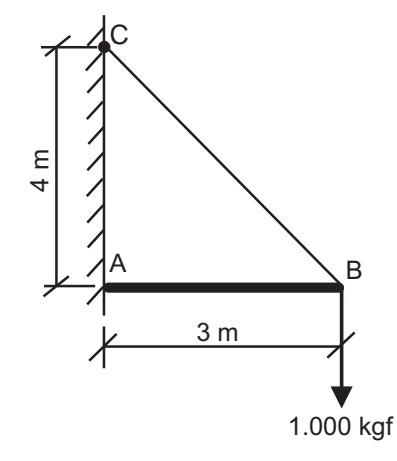

Os valores das forças aplicadas na viga AB e no cabo AC, em kgf, respectivamente, são

- (A) 1.250 e 1.250
- (B) 1.250 e 750
- (C) 1.000 e 1.000
- (D) 750 e 1.250
- (E) 750 e 1.000

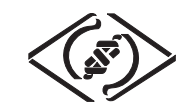

Um conjugado de 40 N.m e uma força de 400 N são aplicados na placa retangular, como mostra a figura abaixo.

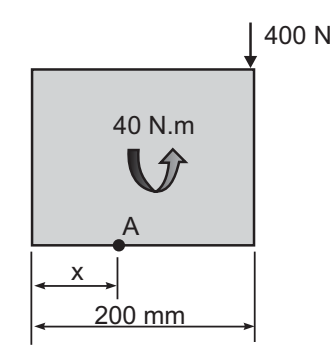

Se o conjugado e a força forem substituídos por uma força equivalente única no ponto A, para que o efeito provocado na placa seja o mesmo, a distância x deve ser igual a

- (A) 0,05 m
- (B) 0,10 m
- (C) 0,20 m
- (D) 0,25 m
- (E) 0,30 m

## **24**

Cada chapa da montagem, representada abaixo, possui espessura igual a 10 mm e largura igual a 40 mm e ambas são unidas por dois rebites de diâmetro igual a 10 mm. Cada chapa sofre um esforço normal igual a 10.000 kgf.

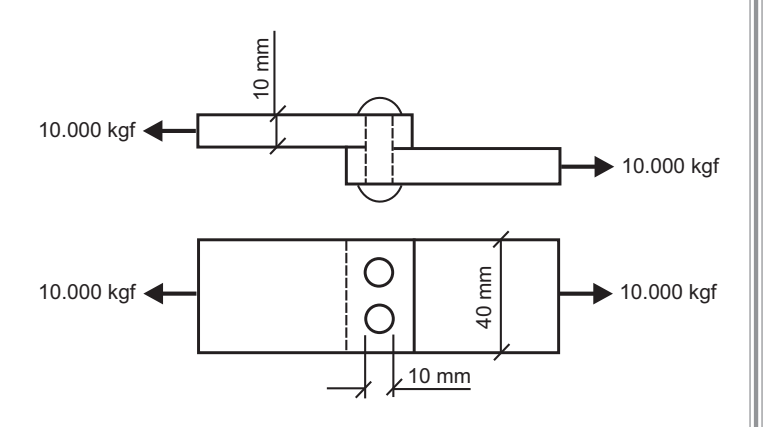

O valor da máxima tensão normal aplicada na chapa, em kgf/mm<sup>2</sup>, é igual a

- (A) 25
- (B) 50
- (C) 100
- (D) 250
- (E) 500

## **25**

Um corpo de prova, com comprimento inicial de 200 mm e seção transversal quadrada de 10 mm de lado, foi ensaiado em tração e apresentou um gráfico força x variação de comprimento, conforme ilustrado abaixo.

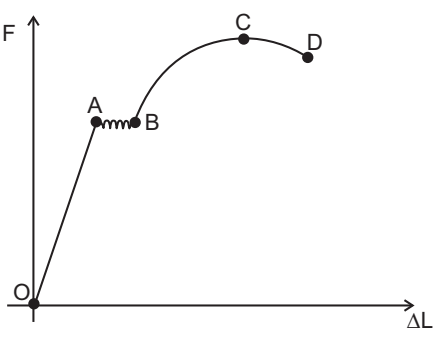

Os valores das forças e das variações de comprimentos nos pontos marcados são fornecidos abaixo.

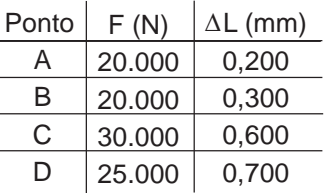

O limite de resistência à tração do material da peça, em MPa, é igual a

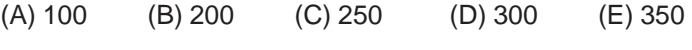

## **26**

Um suporte ABCD possui seção transversal quadrada cujos lados medem 100 mm. O suporte possui peso desprezível, e a forma e as dimensões são as mostradas na figura abaixo. O suporte é engastado no ponto A e possui uma carga aplicada de 500 N no ponto D.

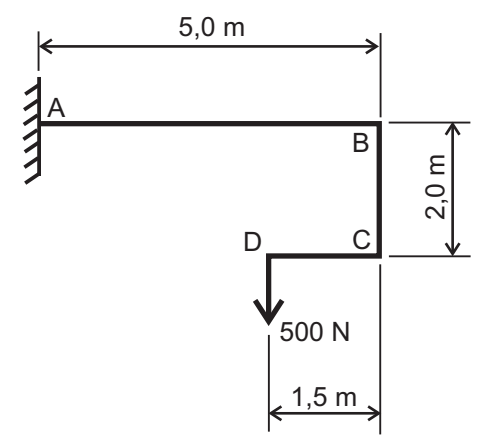

A tensão normal máxima verificada no suporte, em MPa, é igual a

- (A) 2,6 (B) 6,0
- (C) 10,5
- (D) 15,0
- (E) 21,0

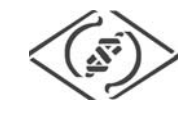

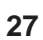

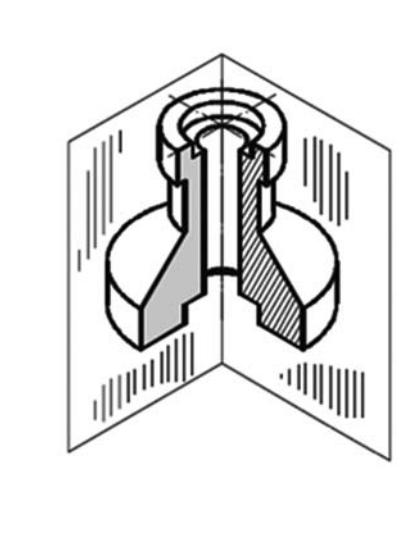

Considerando o plano de corte representado, a vista obtida na direção indicada pela seta está corretamente representada na figura

(E)

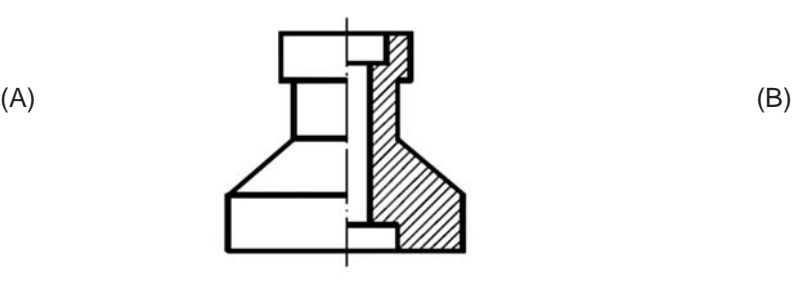

 $\blacktriangleright$ 

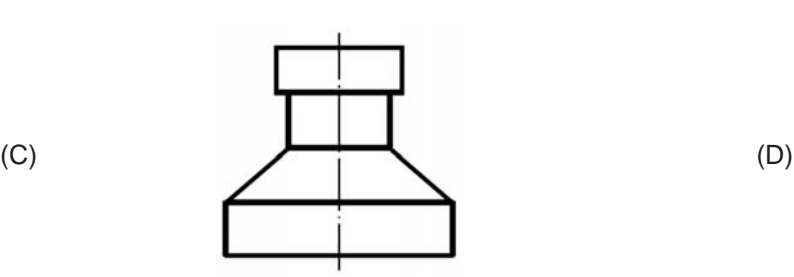

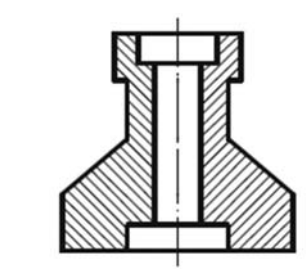

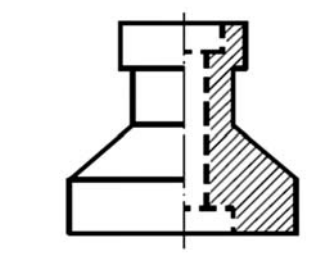

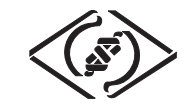

O ensaio de dureza adequado para verificação de fases microscópicas de um material é o do tipo

- (A) Brinell.
- (B) Knoop.
- (C) Leeb.
- (D) Rockwell.
- (E) Shore.

## **29**

Em um tratamento termoquímico de cementação aplicado em um aço de baixo teor de carbono, uma concentração de carbono C foi obtida a uma profundidade x da superfície, sendo C<sub>s</sub> a concentração de carbono na superfície, T a temperatura do tratamento e D o coeficiente de difusão, em 60 minutos. Para obter a mesma concentração de carbono C no mesmo aço, a uma profundidade 2x da superfície, mantendo as demais condições iguais, o tempo, em minutos, necessário para o tratamento é

- (A) 15
- (B) 30
- (C) 60
- (D) 120
- (E) 240

## **30**

Considerando que o trabalhador, antes de iniciar o serviço, deve seguir as normas de SMS (Segurança, Meio Ambiente e Saúde), analise as recomendações abaixo.

- <sup>I</sup> Ler atentamente a PT (Permissão para Trabalho).
- II Usar EPI (Equipamento de Proteção Individual).
- III Fazer uma inspeção visual em todas as ferramentas para ver se não oferecem riscos de acidente.
- IV Usar sua experiência e improvisar sempre que necessário.

Estão corretas as recomendações

- (A) I e II, apenas.
- (B) II e III, apenas.
- (C) II e IV, apenas.
- (D) I, II e III, apenas.
- (E) I, II, III e IV.